## Rnnr D ddr Vrf tn

This ftrprvd dtntrtndvldtnfrddring. Thihldrinzn ddr that vid that  $P$  til rv.

- $\bullet$  IIbntIIdn prodtn02/42023 ftr5pmdvIbIn 02/52023
- r lint ndffrnt nt nd linv tt th pl lf rv p rt In r II t pd t h n th r ddr.
- $\bullet$  Inth PrnIDt ITI:

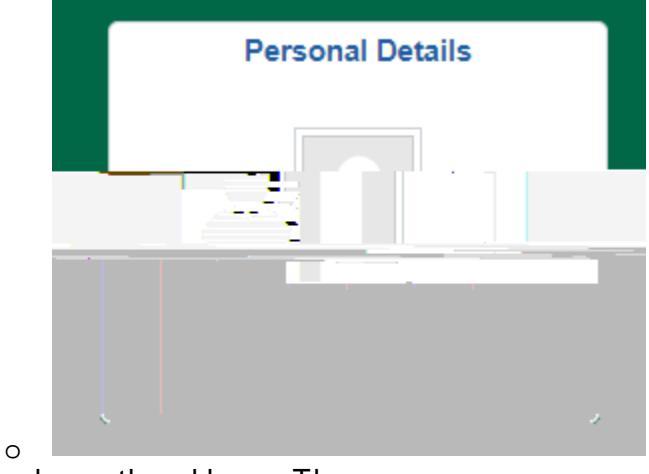

Thn I nth ddr TI:

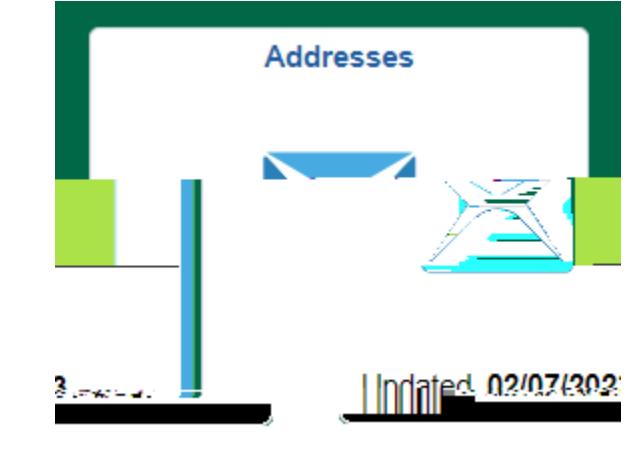

- o
- I tthaddr thit ppr: thaddr blind and industrianddr frn pl t F

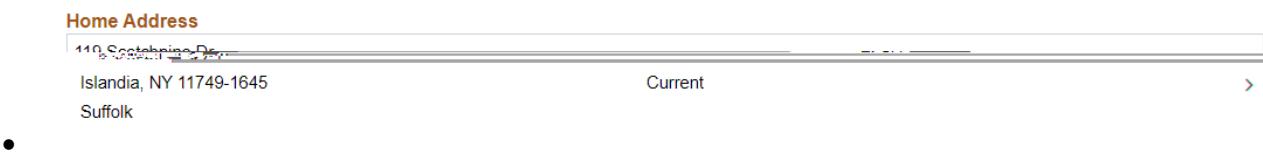

 $\bullet$  Intholdr nd n thrtp vrth x tn ddr r Ithrd Irn th I rlfthnd rn r:

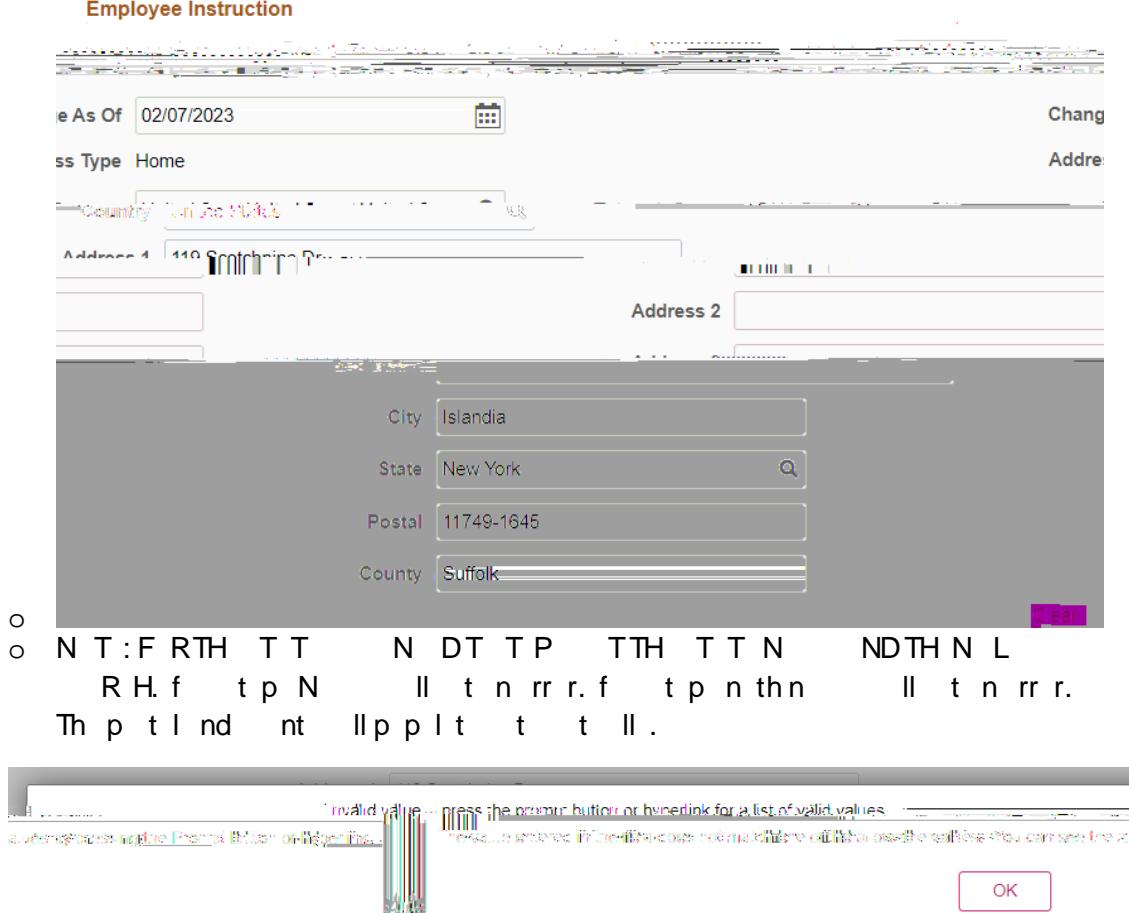

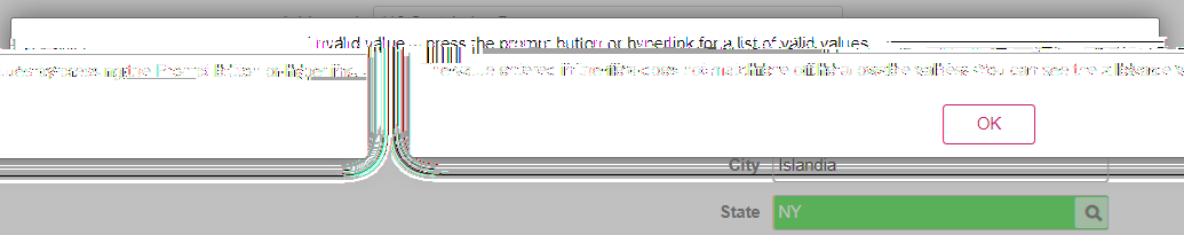

If  $\mathfrak{t}$  p N and I that in finally in the magnifying search Results in the magnifying  $\mathfrak{t}$  a list of  $\mathfrak{t}$ 

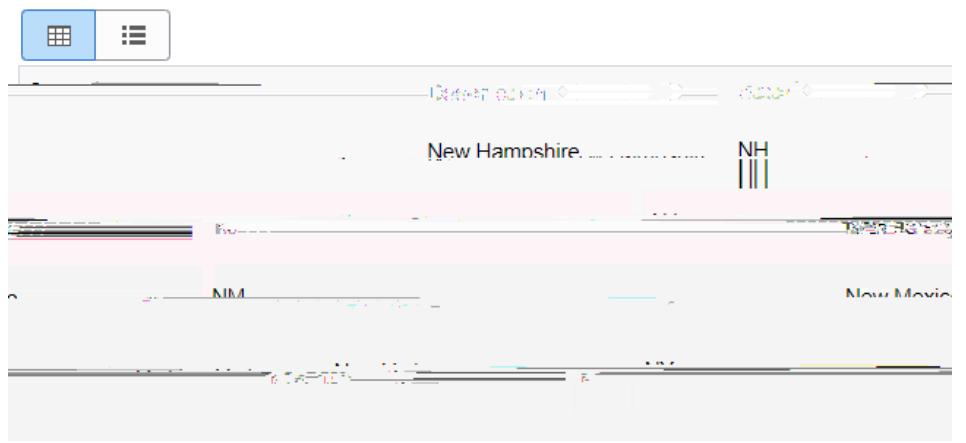

n tb t fth I t d t t r p ll d t t t th zp d nd nt ll pplt. Hvrth nt II hn t n n-A rd pn vd t Frrnt . .<br>tztnndrrnt.